## Programming Environments for Grids and Distributed Computing Systems

Vaidy Sunderam Emory University, Atlanta, USA **vss@emory.edu**

Edgar Gabriel University of Tennessee **egabriel@cs.utk.edu**

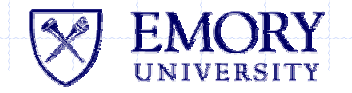

## Harness II Research Project

#### **Emory Participants**

- **Dawid Kurzyniec**
- **E** Tomasz Wrosek
- Tomasz Ampula
- Peter Hwang
- Vaidy Sunderam
- ◆ Collaborators
	- Oak Ridge Labs (A. Geist, C. Engelmann, J. Kohl)
	- Univ. Tennessee (J. Dongarra, G. Fagg, E. Gabriel)

#### **◆ Sponsors**

- U. S. Department of Energy, MICS
- National Science Foundation, ACR

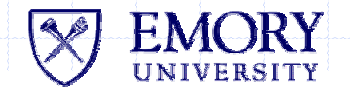

## **Outline**

- Introduction and Background
- ◆ Grids and metacomputing systems
- ◆ Service oriented distributed computing
	- **D** Overview of GT3
- ◆ The H2O and Harness projects
	- RMIX and H2O Programming
- **◆ FT-MPI** 
	- Concepts, Architecture, API
	- Г Example programs and Results
	- **Demonstration**
- ♦ Summary and Conclusions

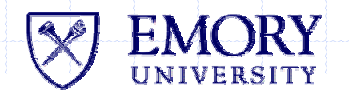

## Parallel Programming

#### Research and development

- Over 60 parallel programming models/languages
	- http://www.cs.rit.edu/~ncs/parallel.html

#### Parallel programming for HPC

- **Evolved over approximately 2 decades**
- **E.** Closely tied to machine architectures
	- **Intel iPSC and nCUBE message passing**
	- Sequent shared memory
- **Closely tied to applications and user requirements** 
	- Support for Fortran, porting/updating of legacy codes
	- Procedural programming; manual partitioning/mapping
	- Some compiler technology (decomposition, directives)

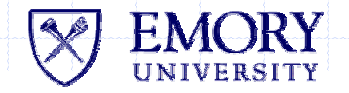

### Issues and Challenges

#### Parallel processing: divide work

#### Task management

- UoP (process, thread) creation, resource provision
- **Location, relocation, substitution** 
	- Goal: provide UoP with max resources as long as needed

#### Interaction (all overhead for HPC)

- **E** Communication
	- Goal: "max bw, min latency" but must also match the nature of the interaction (frequency, pattern, robustness)
- **B** Synchronization
	- Avoid if possible, minimize cost

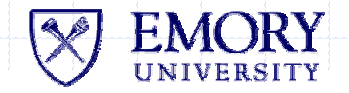

## Computing Platforms

Ideal Grid

**Higher Efficacy** & Cost

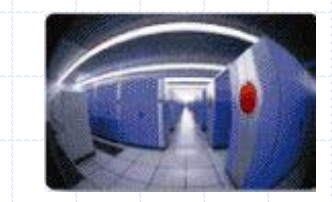

#### **THE BLUE PLANET**

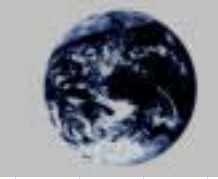

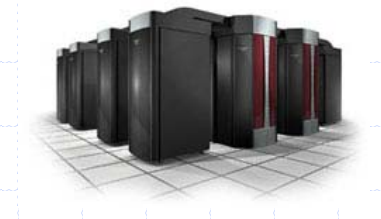

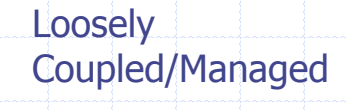

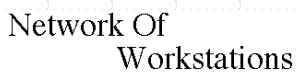

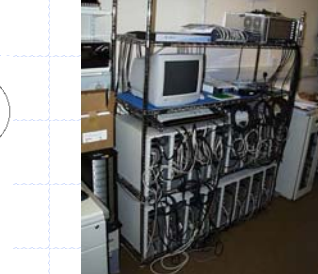

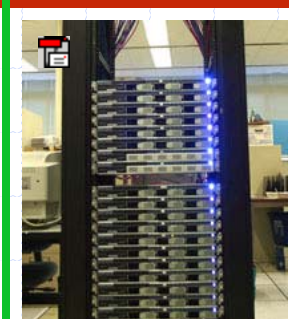

**Tightly Coupled** 

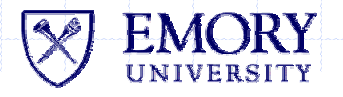

Lower **Efficacy** & Cost

## What is a/the Grid ?

#### A Grid is NOT

- **The Next generation Internet**
- **A new Operating System**
- Just (a) a way to exploit unused cycles (b) a new mode of paralell computing (c) a new mode of P2P networking

**◆ Definitions** 

- A paradigm/infrastructure that enables the sharing, selection, & aggregation of geographically distributed resources (computers, software, data(bases), people) [share (virtualized) resources]
- **...** depending on availability, capability, cost, QoS requirements
- **...** for solving large-scale problems/applications
- **...** within virtual organizations **(multiple administrative domains)**

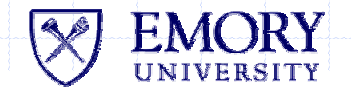

## Grid Functionality

П

#### ◆ MAD Resource Sharing

- Security: authentication, authorization, delegation, etc, etc
- П Management: staging, allocation, co-allocation
- **Scheduling, mapping, steering**

#### Virtualizing Resources

- П Description, interoperability, access
- Publishing, discovery and lookup
- Instantiation, lifetime and state management

#### But what about the programming model?

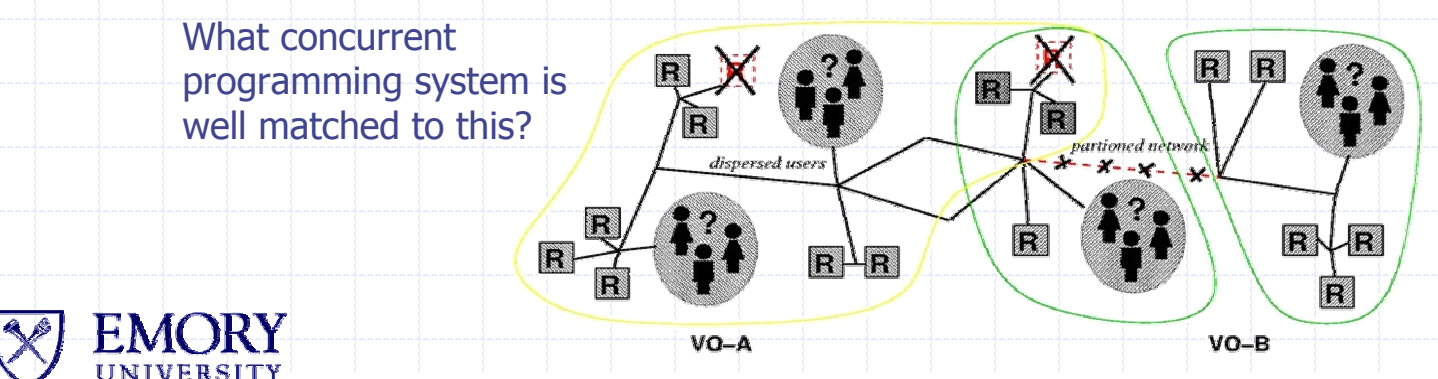

## Parallel Computing Today

- Multiscale parallelism
	- **Hardware/instruction level**
	- **Parallelizing compilers & directive-based compilers**
	- **Explicitly parallel programming (message passing or MTP)** 
		- MPI standard very comprehensive and popular primarily MPPs, clusters
		- Works best on homogeneous, regular, symmetric platforms; manual partitioning/parallelization
	- Frameworks/components
		- Composability, reuse, evolvability, interoperability
		- Performance/scalability may not meet expectations
	- One-of-a-kind, research ideas
		- One-of-a-kind, research ideas

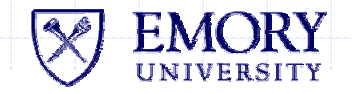

Your Widespread

## Grids and HPC?

#### ◆ Grid computing

- **Resource sharing across X, Y, Z** 
	- Geographic distance (latency, variability)
	- Administrative domains (access, security, policies)
	- Heterogeneity (work decomposition vs. diff resources)
- Parallel programming
	- Uniform, regular, homogeneous

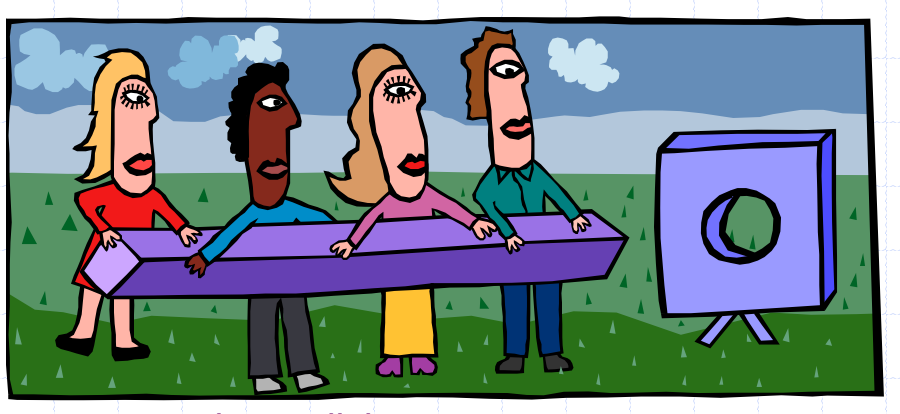

Massively parallel programs Metasystems

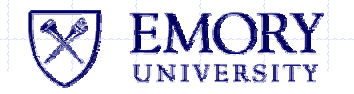

## Prognosis?

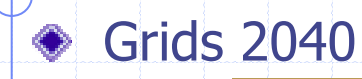

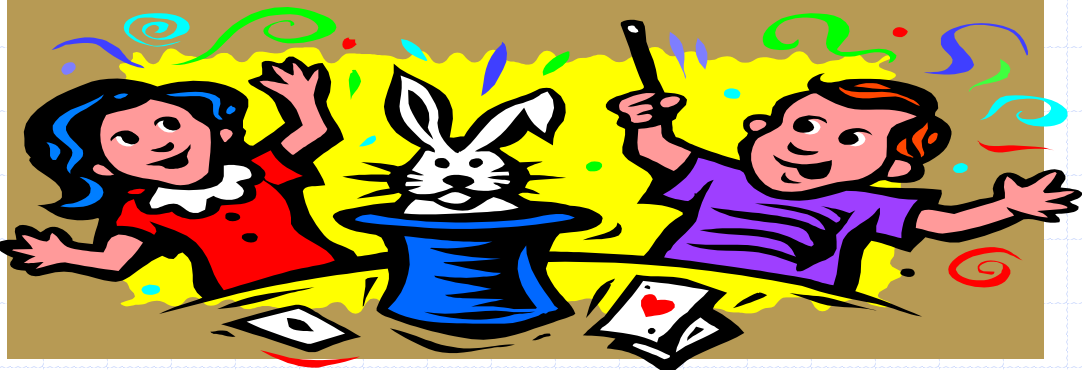

Wall-socket computing/information processing ("Grid")

#### **♦ Grids 2004**

- **Service-oriented metacomputing**
- **Pragmatic solutions through engineering: facilitate MPI across X,** 
	- Y, Z boundaries and leave the rest to the user/application
		- Harness and FT-MPI
		- Others: PACX, StaMPI, MPICH-G2, LAM with IMPI

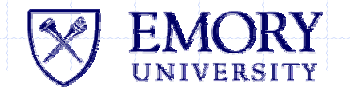

# OGSA/OGSI/GT3

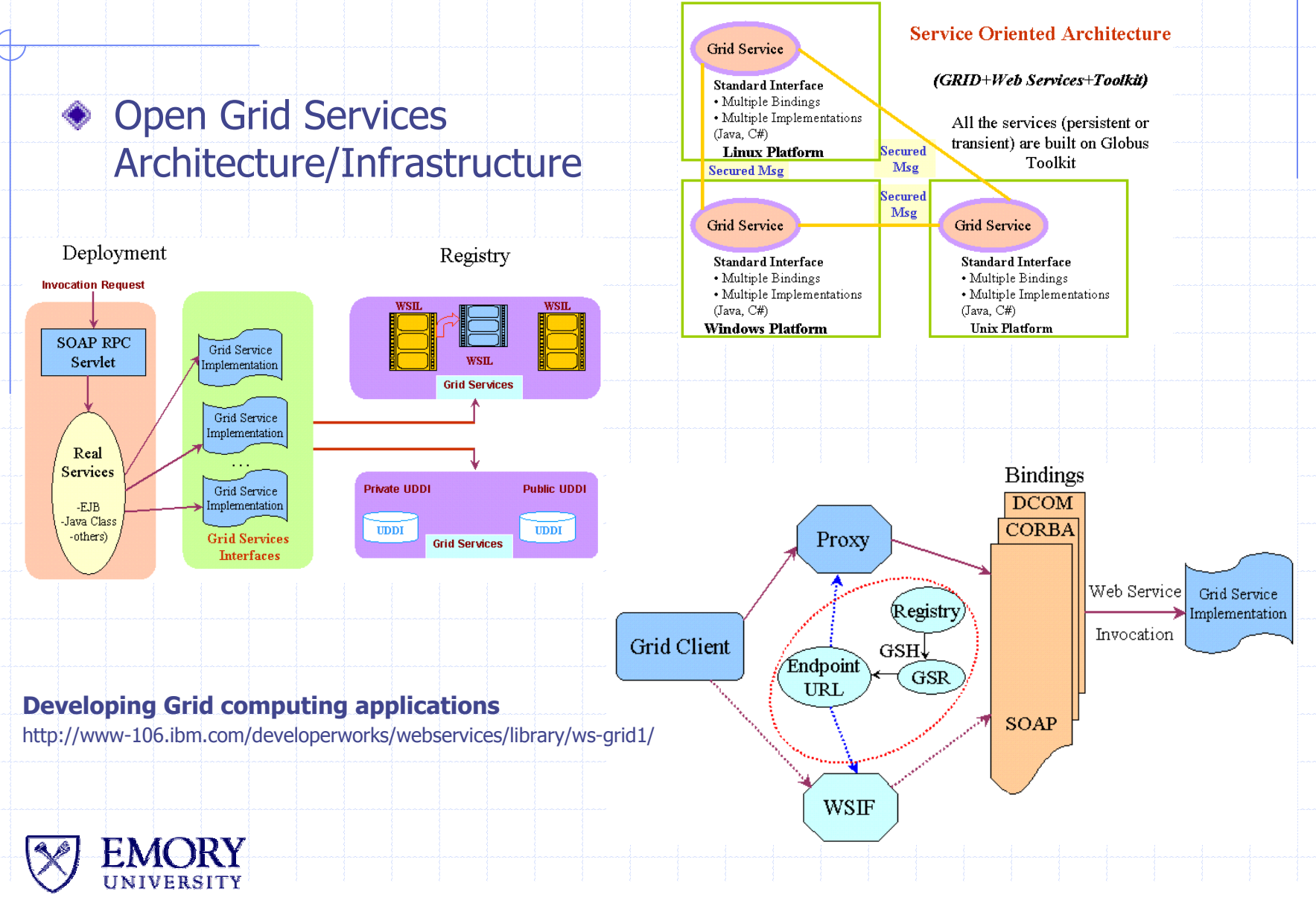

## GT3 Programming

#### **◆ Acknowledgements**

- **Globus website/related links**
- **Sotomayor tutorial (http://www.casa-sotomayor.net/gt3-tutorial)**
- ♦ Prerequisite background
	- **Neb service technologies**
	- П Java, XML, SOAP
	- **DIGSA and OGSI**
	- П Grid Services and GT3
- Relationship of various technologies and concepts
	- П http://www.casa-sotomayor.net/gt3-tutorial/start/key/ogsa\_ogsi.html
- **◆ Web services overview** 
	- ▉ http://www.casa-sotomayor.net/gt3-tutorial/start/key/web\_services.html
- Grid services, factories, GSH, GSR
	- ▉ http://www.casa-sotomayor.net/gt3-tutorial/start/key/grid\_service.html

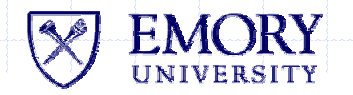

## GT3 Architecture

#### **CE** Layers

- **Grid services (core)**
- **Security services**
- **Base services** 
	- Managed job service
	- **Index service**
	- Remote File Transfer (RFT) service
- **Data services**

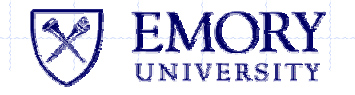

## Writing a GT3 Grid Service

#### ◆ Define service interface

package gt3tutorial.core.first.impl; public interface Math { public int add(int a, int b); public int subtract(int a, int b); public int multiply(int a, int b); public float divide(int a, int b); }

#### **◆ Generate WSDL**

- (Compile Java interface)
- **Apache Axis tool**
- GT3 tool "DecorateWSDL" (add GT3 specific items to WSDL)
- ◆ Generate client and server-side stubs
	- **GT3** tool "GSDL2Java"
- **Implement service** 
	- public class MathImpl extends GridServiceImpl implements MathPortType
	- F. Details: http://www.casa-sotomayor.net/gt3-utorial/core/first/interface.html

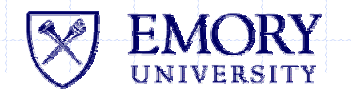

## Deploying a GT3 Grid Service

#### ◆ Deployment Descriptor

- URL, Java class, other params of Grid Service
- F. Name of  $GS + Base$  address of  $GS$  container  $==$   $GSH$ 
	- GT3 standalone container http://localhost:8080/ogsa/services

#### **◆ Compilation**

- **B** Stubs, create JAR
- **Implementation, create JAR**
- Create GAR (stubs.jar, impl.jar, gs.wsdl, deployment descriptor)

#### ◆ Deployment

**The "ant deploy gridservice.gar"** 

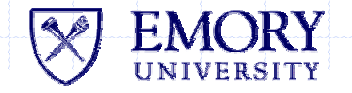

## Invoking a GT3 Grid Service

#### **♦ Get reference to remote grid service**

URL GSH = new java.net.URL(args[0]); // Get a reference to the remote web service MathServiceLocator mathService = new MathServiceLocator(); MathPortType math = mathService.getMathService(GSH);

#### Invoke service

 $int sum = math.add(a,b);$ 

#### **♦ Operation**

- "globus-start-container"
- **E** Compile and run client

#### **◆ Summary**

П http://www.casa-sotomayor.net/gt3-tutorial/core/ant/bigpicture.html

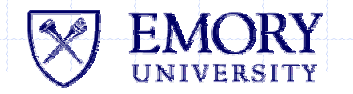

## GT3 Factories

#### Creation of Grid Service

- One instance per client (stateful-transient)
- One instance shared by clients (stateful-nontransient)
- **Service implementation has static/private variables**

#### ◆ Deployment descriptor

- Substantial changes
- **Example:**

http://www.casa-sotomayor.net/gt3-utorial/core/grid\_services/math\_factory.html

- **◆ Deploy** 
	- **Start container**
	- "ogsi-create-service MathFactoryService(GSH) math"
	- **Example 12 Clients connect to Factory, create service, invoke service**

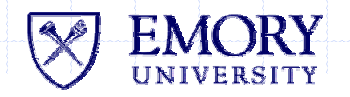

## Advanced Core Topics

#### GWSDL

- One instance per client (stateful-transient)
- ◆ Operation Providers
	- Substantial changes
- Lifecycle Management
	- **Start container**
- Service Data
- **◆ Notifications**

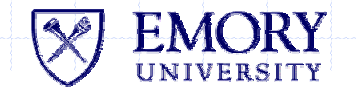

### The Harness II Project

- Joint between Emory, UTK, and **ORNL**
- Cooperative Fault Tolerant  $\bullet$ Distributed Computing
- Programming framework: Fault tolerant MPI, lightweight components, service oriented
- Flexible, lightweight, middleware  $\bullet$ 
	- Hosting layer: H2O substrate
		- п Stateless, lightweight

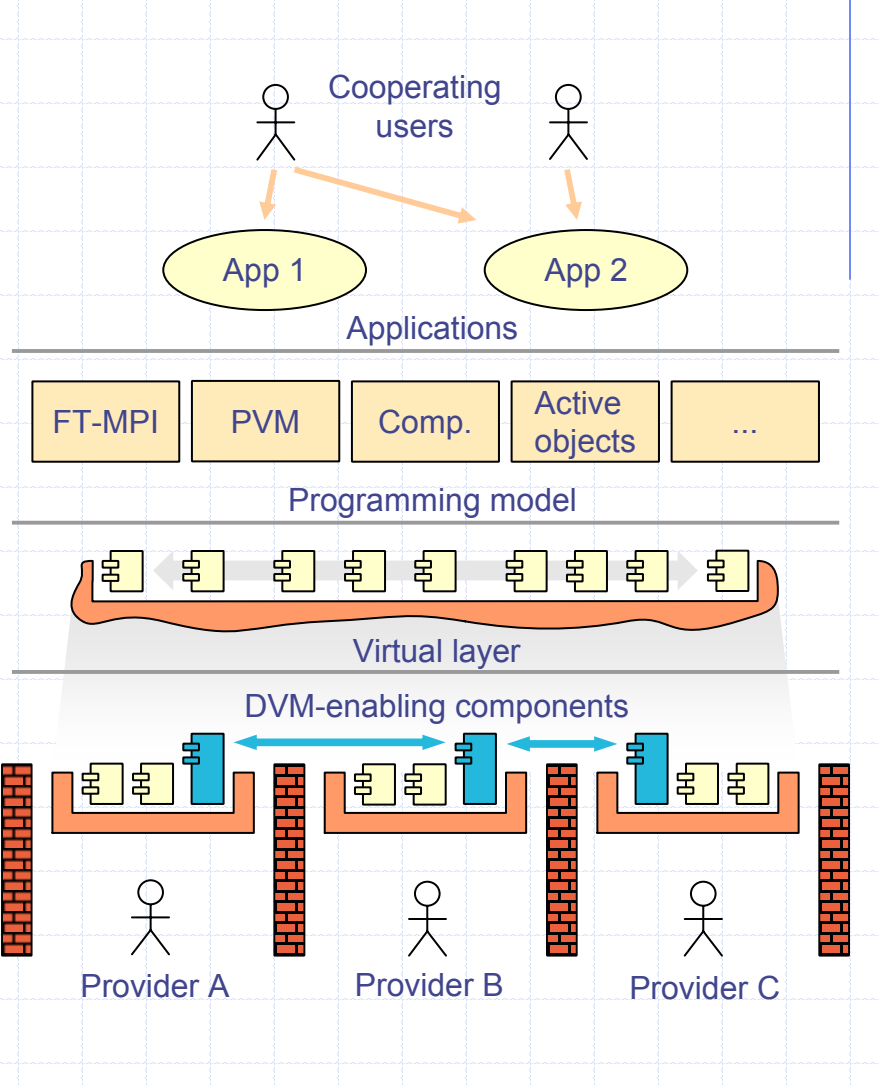

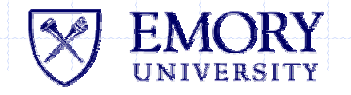

## H2O Abstraction

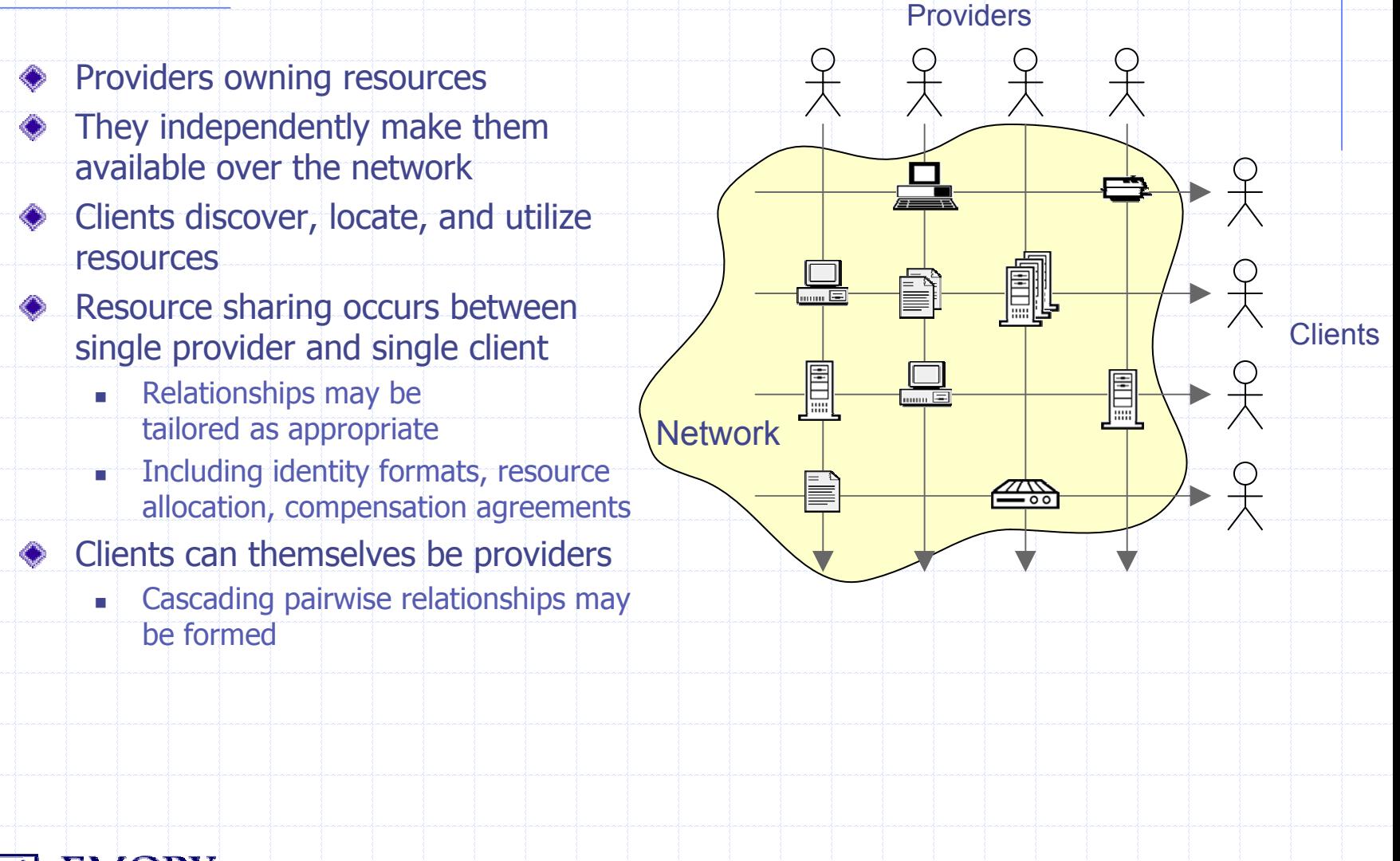

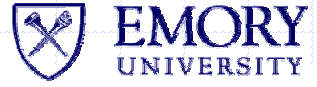

## H2O Framework

- **Resources provided as** services
	- $\blacksquare$  Service = active software component exposing functionality of the resource
	- **May represent "added value"**
	- **Run within a provider's** container (execution context)
	- **Nay be deployed by any** authorized party: provider, client, or third-party reseller
- ◆ Decoupling
	- Providers/providers/clients

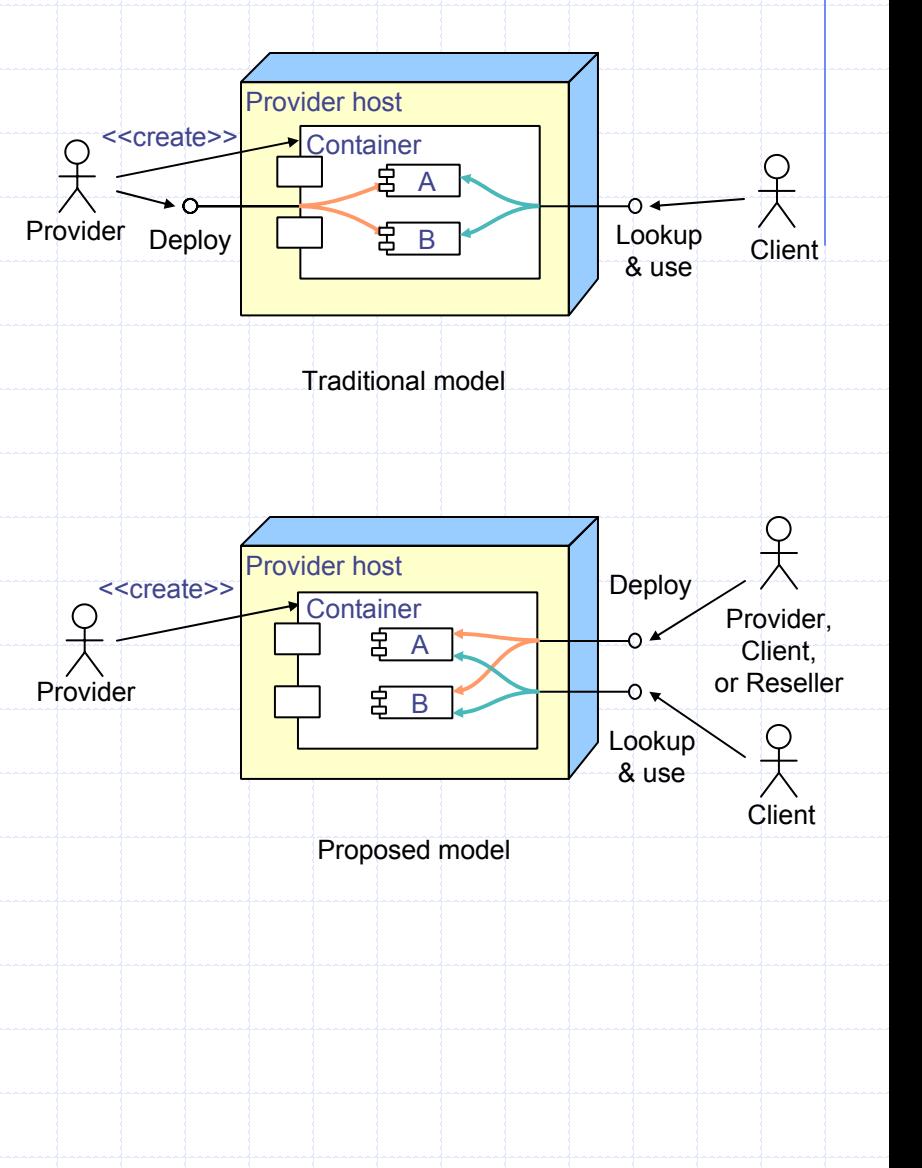

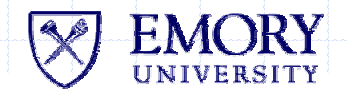

### Example usage scenarios

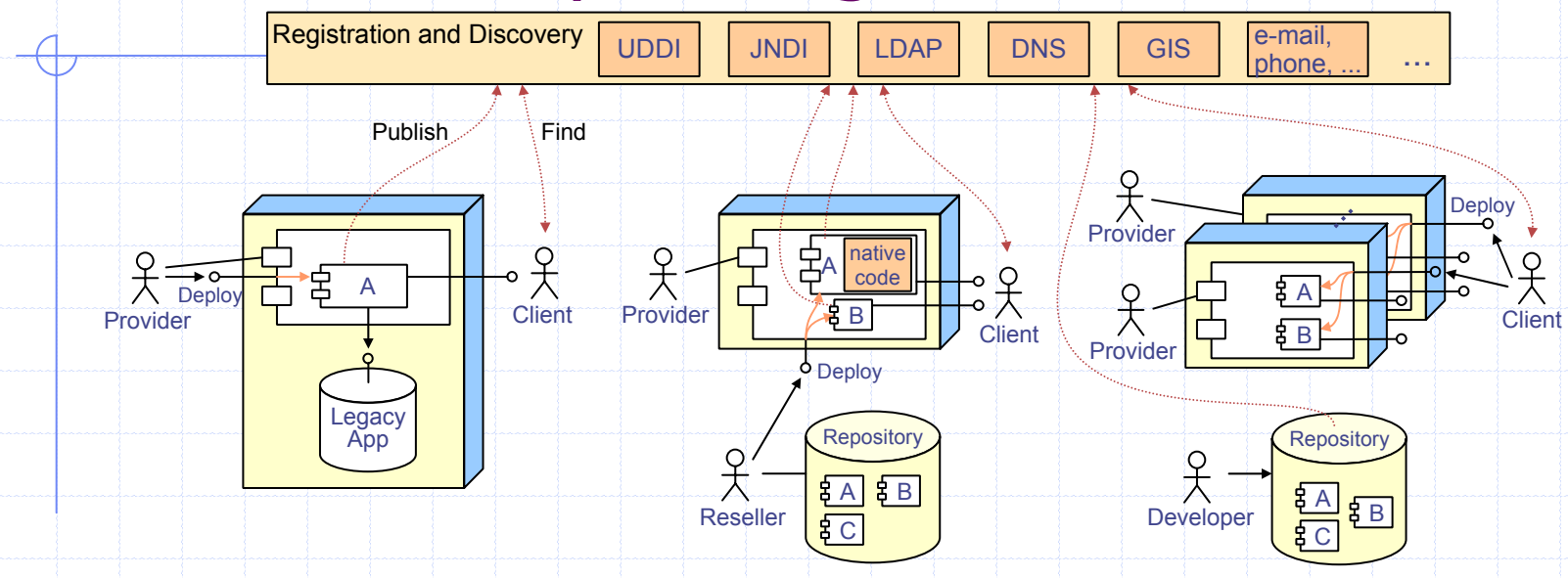

- $\blacksquare$  Resource  $\preceq$  legacy application
- Provider deploys the service
- **Provider stores the information** about the service in a registry
- **Client discovers the service**
- **Client accesses legacy** application through the service
- $\blacksquare$  Resource = computational service
- **Reseller deploys software** component into provider's container
- Reseller notifies the client about the offered computational service **Client utilizes the service**
- Resource = raw CPU power
- Client gathers application components
- Client deploys components into providers' containers
- Client executes distributed application utilizing providers' CPU power

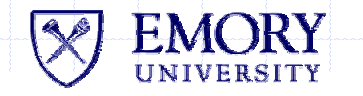

## **Metacomputing**

- **Clients aggregate resources** 
	- F. that may belong to them
	- F. or may come from independent providers

#### Clients upload components ◈

- F DVM-enabling components communicate with each other and provide an illusion of Distributed Virtual Machine
- ◆ Specific pluglets provide concrete programming environments
	- **PVM and Fault Tolerant MPI** components currently being adapted to H2O
- ◆ Distributed state managed by DVM-enabling components alone
	- F. statelessness at the provider level
	- resources decoupled and

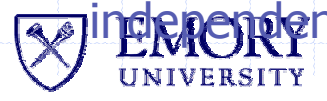

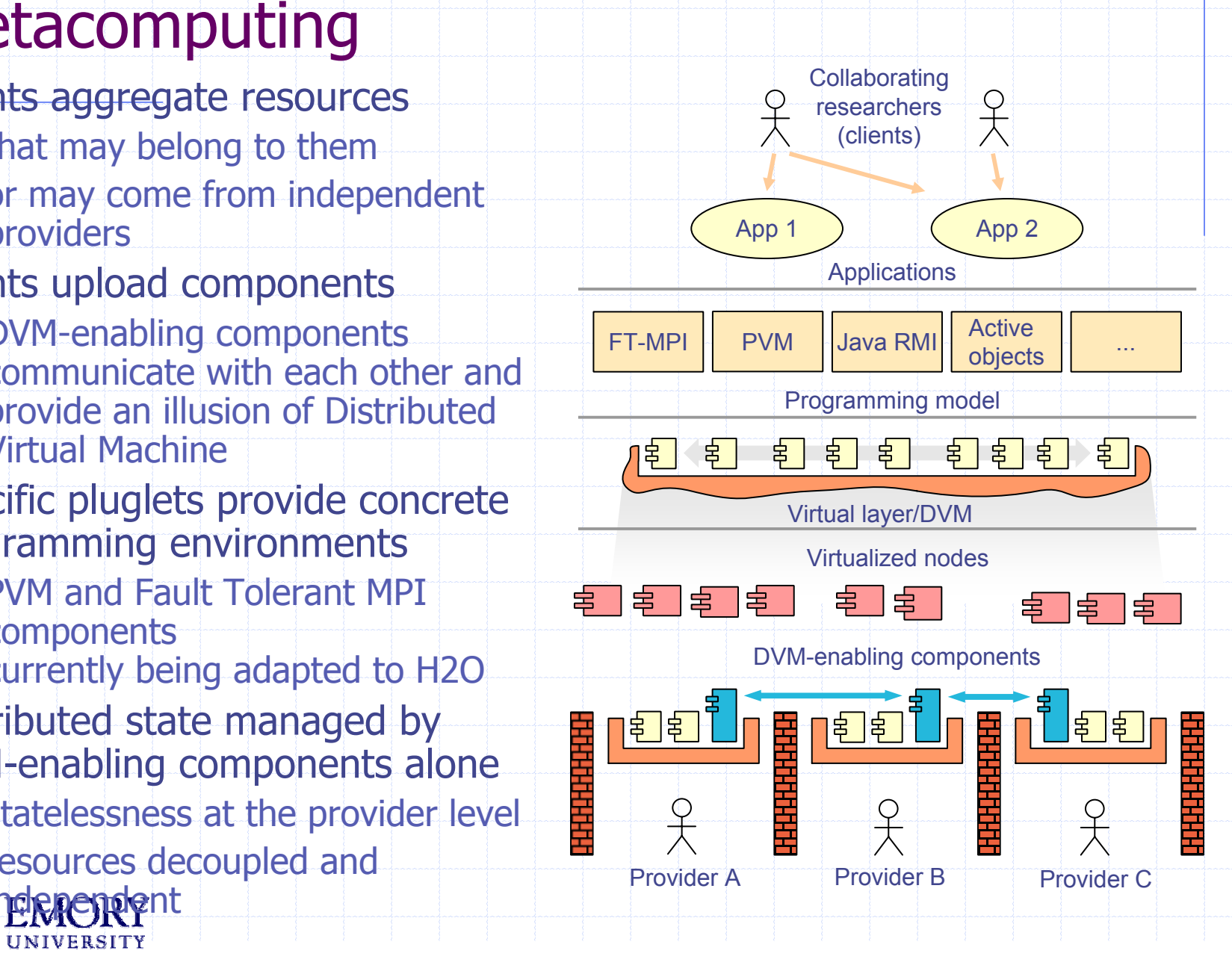

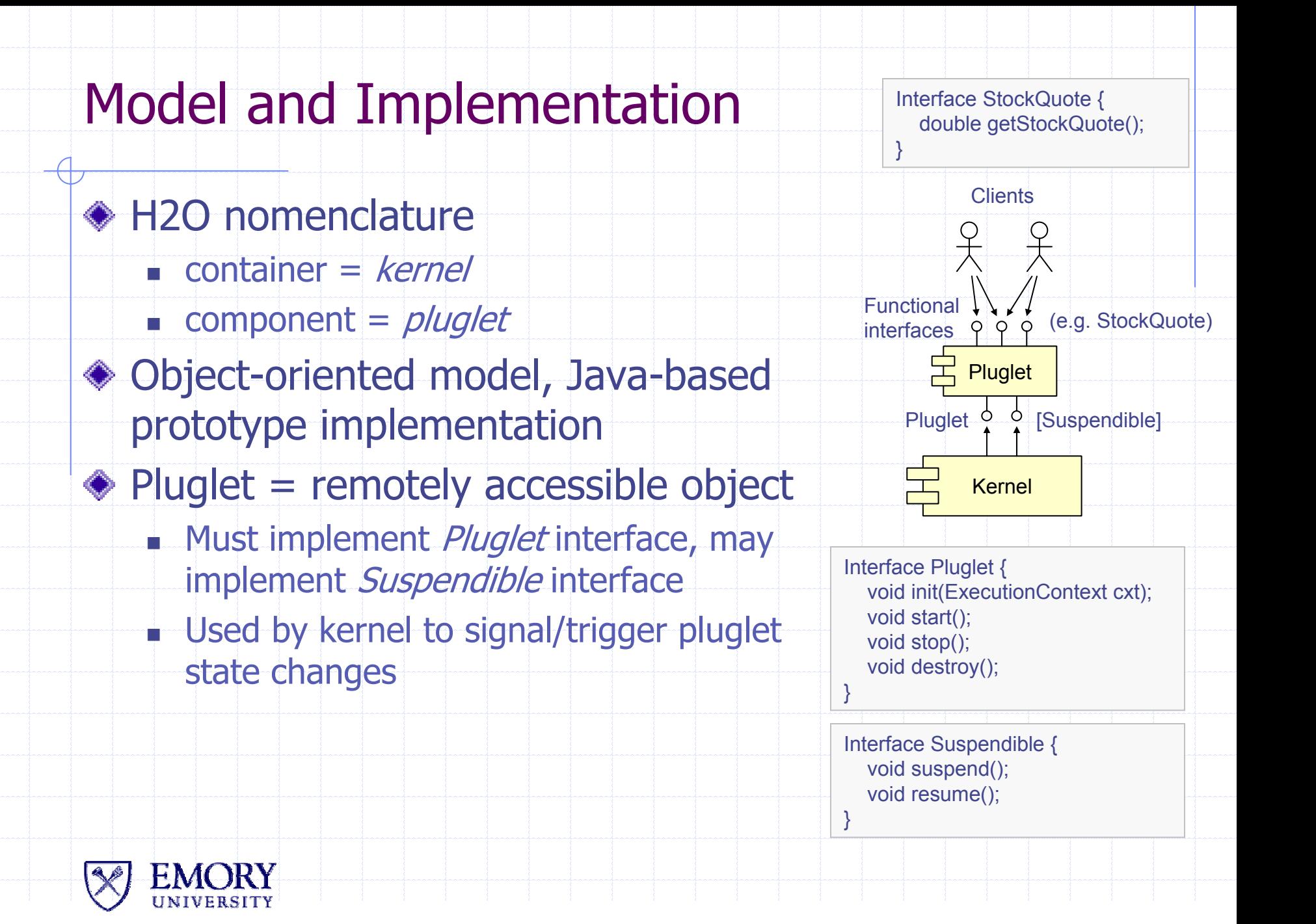

### Interoperability – the RMIX layer

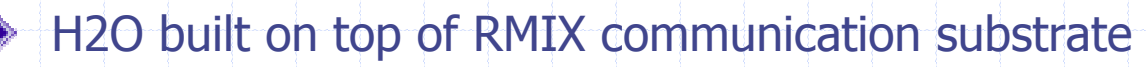

- Provides flexible p2p communication layer for H2O applications
- Enable various message layer protocols within a single, provider-based framework library
	- **Adopting common RMI semantics**
- **Enable high performance and interoperability** 
	- Easy porting between protocols, dynamic protocol negotiation
- Offer flexible communication model, but retain RMI simplicity
	- **E** Asynchronous and one-way calls

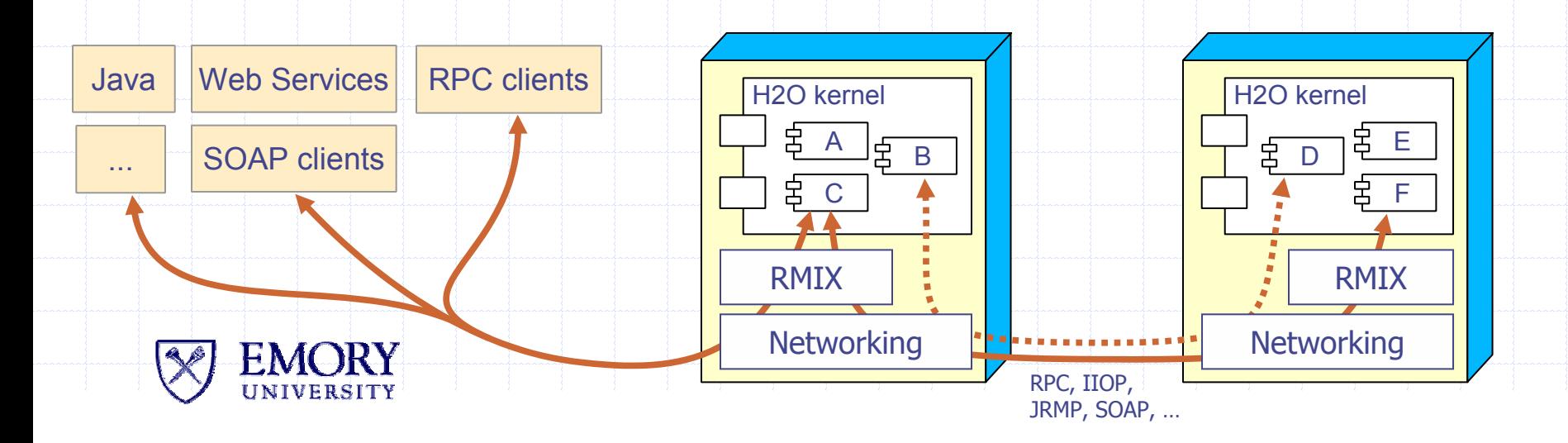

#### RMI: Java-based Distributed Computing

- Java object model extended for multiple, distributed VMs  $\bullet$
- Simplicity, easy to distribute existing code ۰
- RPC paradigm with the benefits of the object model  $\bullet$ 
	- serializable remote references, callbacks, dynamic export, ...

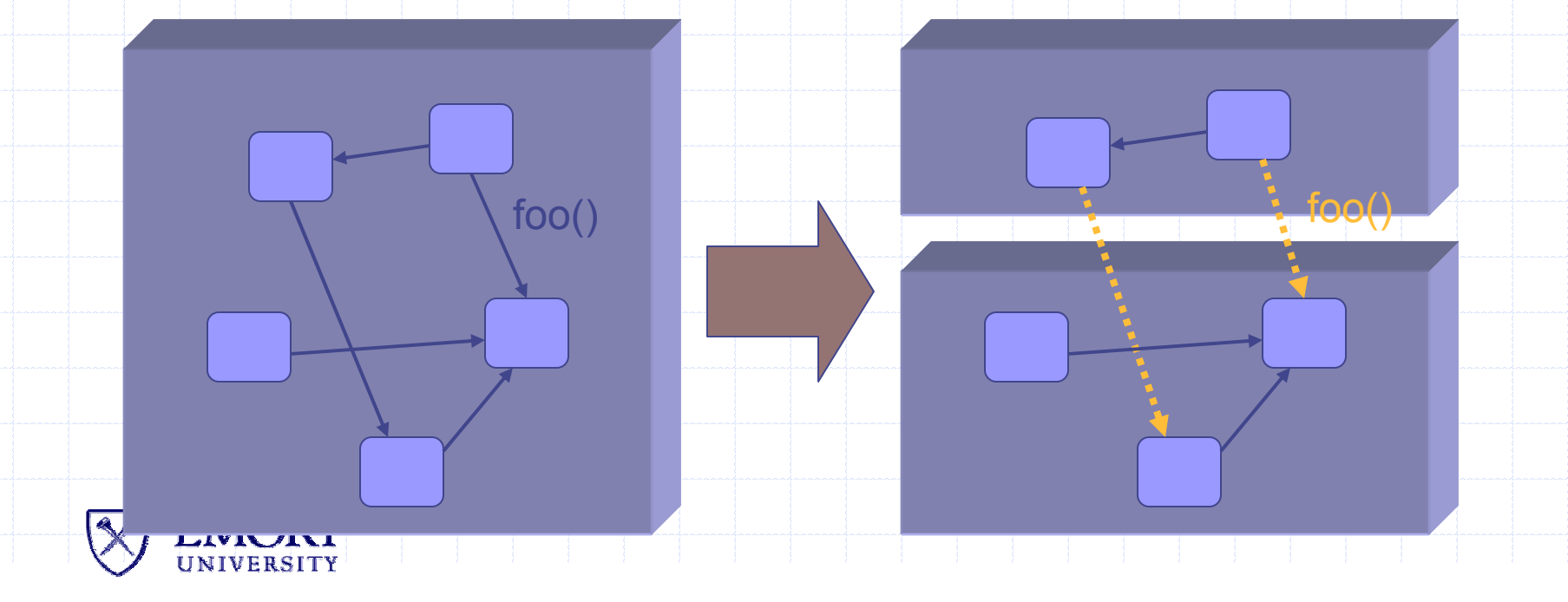

### Issue #1: Interoperability

◆ Java Remote Method Protocol (JRMP)

- **Sophisticated and highly Java-specific**
- T Disallows connectivity with non-Java services

Alternatives: RMI-IIOP, JAX-RPC, ...

- П Independent solutions using different wire protocols (IIOP, SOAP, ...)
- **Differences in the programming model**
- **Effect: difficult to port code between libraries**
- And what about multiprotocol applications?...

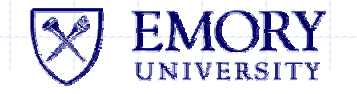

### Issue #2: Performance

 $\bullet$  Early implementations of RMI (Java 1.1)

- **Poor communication performance**
- $\mathcal{L}_{\mathcal{A}}$ Not targeted for high-bandwidth networks
- $\bullet$  Current status (2003, Java 1.4)
	- $\mathcal{C}$ Significant improvements, especially for primitive types and arrays thereof
	- Т, However, impossible to optimize object serialization without breaking compatibility
- **◆ Solutions** 
	- T. Alternative RMI implementations (KaRMI, Manta, ...)
	- P. Not interoperable, useful only in tightly-coupled applications

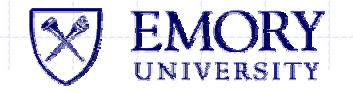

#### Issue #3: Stiff programming model

#### ◆ Security in loosely-coupled systems

- Lack of primitives enabling authentication (e.g. ability to create independent server references to the same object for different client sessions)
- No message-level security features (encryption, MAC, replay detection)
- **◆ Communication paradigm** 
	- m (\* No support for asynchronous or one-way calls
	- Some attempts: ARMI, ...

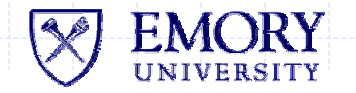

## RMIX – design goals

- Enable various RMI solutions within a single, provider-based framework library
- Enable high-performance communication  $\bullet$
- Enable interoperability with  $\bullet$ heterogeneous services
- Offer more flexible communication  $\bullet$ model, but retain simplicity
	- Easy deployment

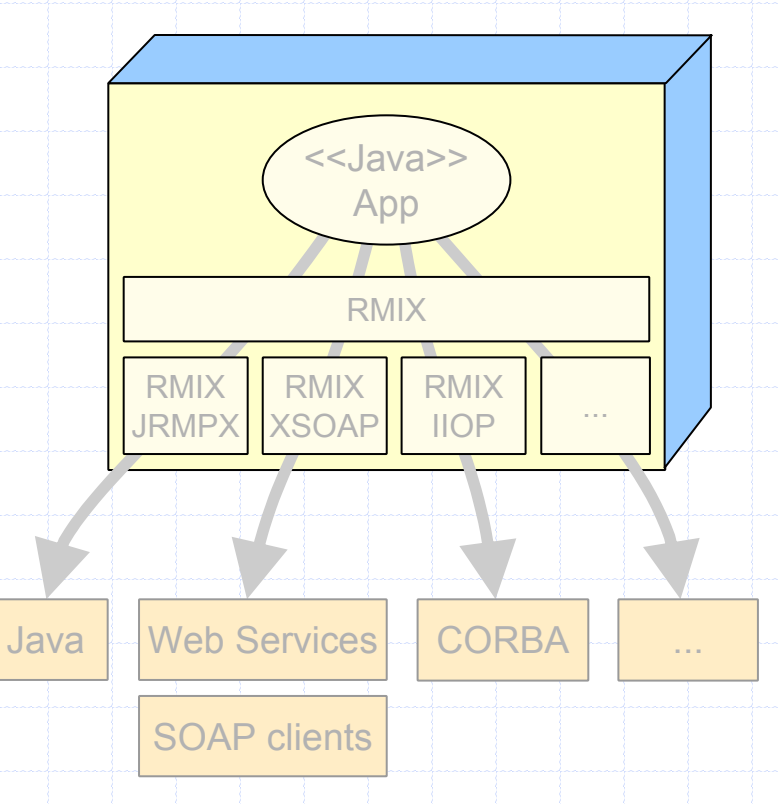

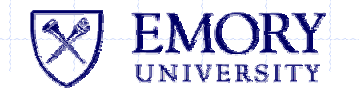

## RMIX – the programming model

- Object model inherited from Java RMI
- Remote proxies
- Remote interfaces
- Remote methods
- Remote exceptions
- Parameters passed by value۰

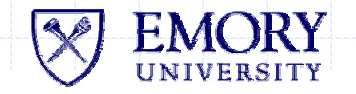

## $RMIX -$  "Hello, World!"

**{**

**}**

**public interface Hello extends java.rmi.Remote**

**String hello(String msg) throws java.rmi.RemoteException;**

#### Hello.java

**{**

**}**

**}**

**import edu.emory.mathcs.rmix.Naming;**

```
public class HelloSrv implements Hello
```

```
public String hello(String msg) {
  return "Hello, " + msg;
```
**public static void main(String[] args)**

```
HelloSrv hello = new HelloSrv();
Naming.rebind("hello", hello);
```
**import edu.emory.mathcs.rmix.Naming;**

```
public class HelloClient
```

```
public static void main(String[] args)
{
```

```
String srv = args[0];
String name = \frac{n}{n} + srv + \frac{n}{he}llo";
Hello hello =
```
**(Hello)Naming.lookup(name); String response = hello.hello("World"); System.out.println(response);**

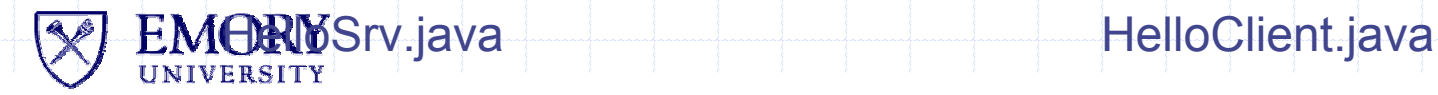

**{**

**}** 

**{**

**}**

**}**

## RMIX – data marshalling

#### Remote transmission

- $\mathcal{L}_{\mathcal{A}}$  Calls, their parameters, return values, and exceptions are sent over the network
- $\mathcal{L}_{\mathcal{A}}$ Serial form depends on the protocol
- $\overline{\phantom{a}}$ Marshalling by pluggable provider modules
- Framework defines only the *semantics* 
	- П Serializable types of parameters, return values and exceptions
	- **No. 2018 Millong** What the application may depend on?
	- What the provider modules must support?

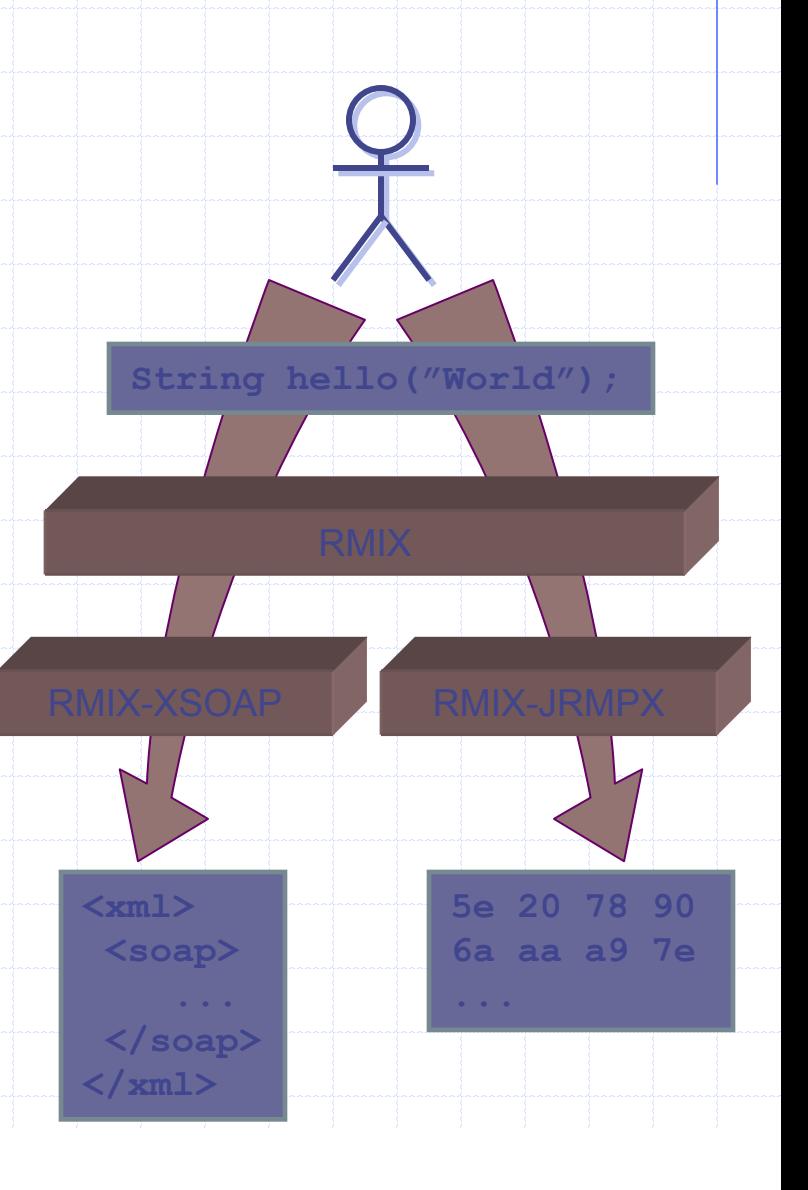

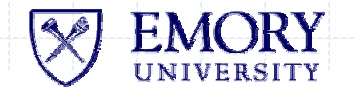

## RMIX – data marshalling (cont.)

Goal: accomodate even very simple protocols

- $\blacksquare$ Examples: Sun-RPC / XDR
- П Limited number of serializable types
- $\mathcal{L}_{\mathcal{A}}$ No distributed garbage collection, polymorphism, object graphs
- Minimal required semantics must then be very narrow
	- $\mathcal{C}$ Primitive types, strings, arrays thereof
	- $\sim$ Bean-like classes
	- $\mathcal{C}_{\mathcal{A}}$ Support for more sophisticated types is the provider "Quality of Implementation"
- $\bullet$  Runtime "capability query" mechanisms considered
	- **Accomodate applications that require more than bare minimum, but without** binding to a specific provider
	- $\overline{\phantom{a}}$ Let protocol providers advertise their marshalling capabilities
	- T. The application may then query RMIX for providers that fulfill given requirements

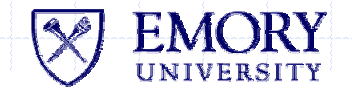

## RMIX – protocol switching

- Goal: program can dynamically switch communication protocol
	- **Run-time protocol negotiation**
- **Prerequisite: any provider must** be able to marshall stubs of any other provider
	- $\mathcal{L}_{\mathcal{A}}$  But we do not want inter-provider dependencies!

**public class HelloImpl implements Hello**

**{**

**}**

**}**

**Hello switch(String newProt) { Hello newStub = (Hello) Rmix.export(newProt, this) .bind(); return newStub;**

- Solution: easily serializable *unified reference format* 
	- m. Every provider is able to unify (pre-serialize) its own stubs
	- $\mathcal{C}$ Then, providers need to deal only with unified stubs

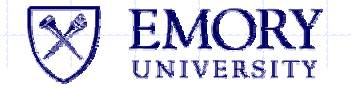

## H2O Operational Overview

#### Providers start H2O kernel on individual machines

Kernel profile created/updated

```
<kernelEntry>
```

```
<name>my_red_kernel</name>
```
<RemoteRef **protocol** <sup>=</sup>'SOAP 1.1/RMIX-XSOAP' **binding** ='1.0R' **interfaces**='edu.emory.mathcs.h2o.server.GateKeeperSrv' **guid**='11d1def534ea1be0:1b26af32aa43251b:0' **location**='http://170.140.150.185:34787/11d1def534ea1be0:1b26af32aa 43251b:2'/>

```
<startup method='ssh' autostart='true'>
```

```
<parameter name="user" value="neo"/>
```

```
<parameter name="command" value="/home/neo/h2o/bin/h2o-kernel"/>
```

```
<parameter name="host" value="matrix.mathcs.emory.edu"/>
```

```
</startup>
```
 $\langle$ /kernelEntry>

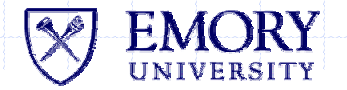

## H2O -- GUI

◆ Application to help H2O users manage kernels they use

- load or kill a pluglet, suspend or resume
- check state of a kernel/pluglet
- **start or shutdown a kernel**

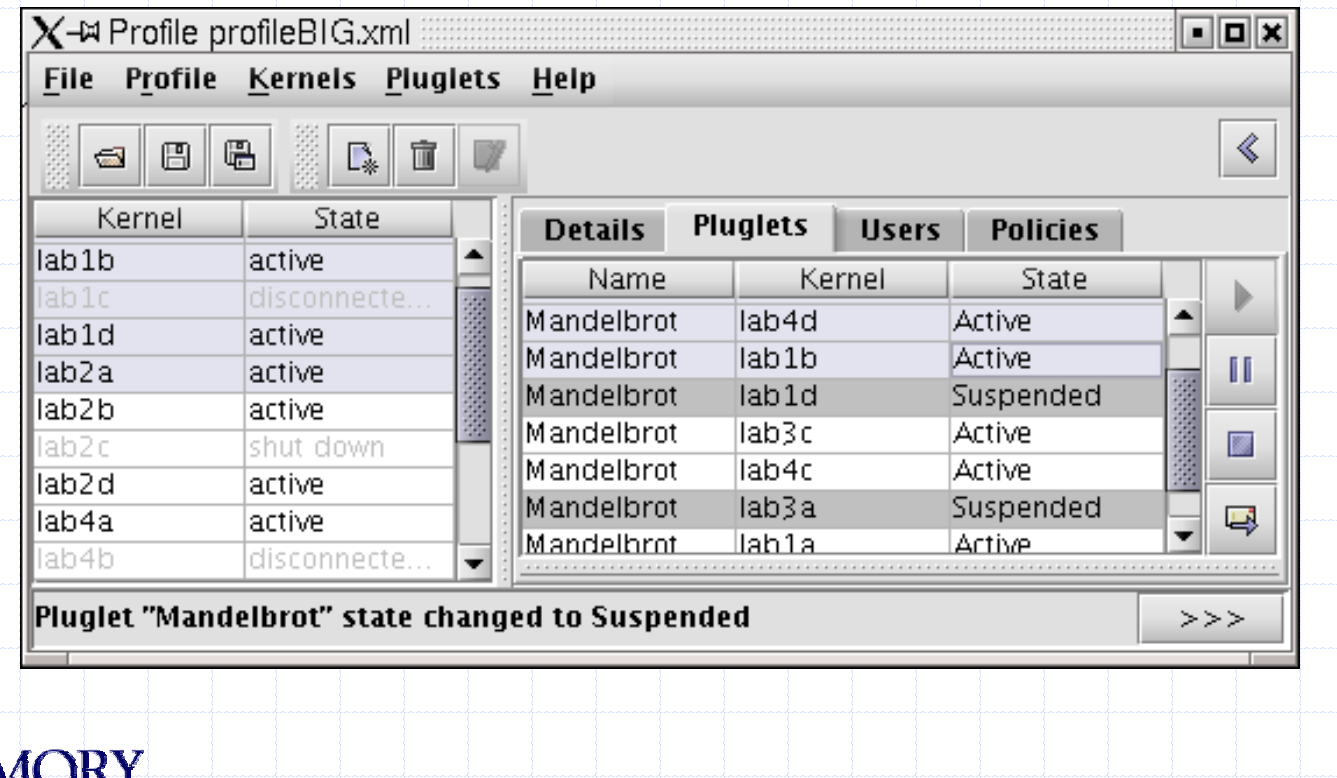

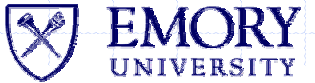

## H2O Security – Authorization

#### Global H2O kernel policy

- XML-based policy file
- Permissions granted to authenticated end-users (JAAS principals) and/or to signed and authenticated code
- **Temporal restrictions**

```
<?xml version="1.0"?><!DOCTYPE policy SYSTEM "XMLPolicy.dtd">
<policy>
 <grant codebase="http://trusted.host.net/classes/*" signedBy="trustedPlugletSource">
   <valid from="10/25/2002" to="11/25/2002" pattern="*:8.00-9.00;*:10.00-12.00"/>
   <permission classname="java.lang.RuntimePermission" target="getClassLoader"/>
 </grant>
 <grant>
   <valid from="10/9/2002" to="11/8/2003" pattern="MTW:*"/>
   <principal classname="edu.emory.mathcs.h2o.SimplePrincipal" name="Alice"/>
   <permission classname="java.net.SocketPermissions" target="*" actions="connect"/>
   <permission classname="java.lang.PropertyPermission" target="*" actions="read"/>
 </grant>
</policy>
```
## H2O Security (contd)

#### Other Authorizations

- **H2O-specific security permissions and security checks e.g. to** load pluglets, change their state, etc.
- Pluglet deployer policy: Who can do what on pluglets I load?

#### **◆ Authentication**

- Multiple actors need to authenticate each other
	- Providers, deployers, end-users, software suppliers
- End-user authentication by providers (rest in progress)
	- Allows multiple credentials and pluggable authentication technologies (user/password, X.509 based remote auth)

#### H2O Platform: Result = Virtual Machine

**• Configurable as required by authorized entities** 

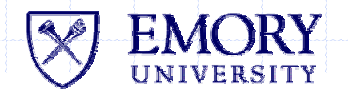

# H2O Programming and API

**♦ Connection and authentication** 

- (Provider instantiates kernel and publishes reference)
- ▉ User obtains kernel reference and connects to it
- ▉ Kernel authenticates the client (opt. client auths. kernel)
- **If successful, client obtains** kernel context
- **◆ Deploying services** 
	- П Client (or TPR) may use kernel context to upload pluglets
	- m. Need to specify: location of binaries (URL path), class name, optionally: additional meta-information
- Invoking services
	- **EXECLIENT INCOVERS** functional interface methods

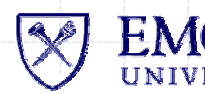

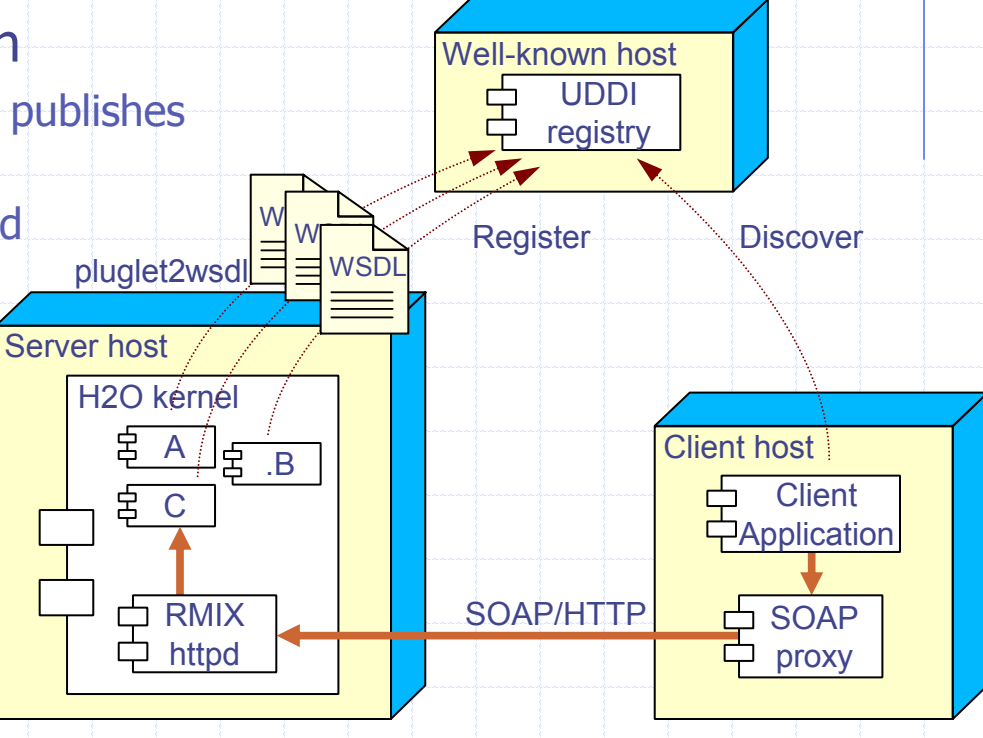

## Basic H2O Programming

#### **◆ Like RMI**

**N**rite interface

**public interface Hello extends Remote { String sayHello() throws RemoteException;}**

Write implementation

**public class HelloImpl implements Hello, Pluglet { public HelloImpl(); public void init(plugletContext pc, Object[] params); public void start(); public void stop(); public void destroy(); public String sayHello() { return "Hello World!";}**

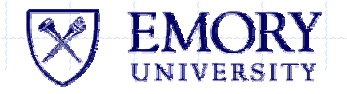

**}**

## Basic H2O Programming (contd)

#### **Write Client (invocation)**

**public static class HelloClient { String kernel\_ref = // Get kernel reference URL plugletCodeBase = // Get pluglet code base KernelContext kc = H2O.login(kernel\_ref); PlugletContext pc = kc.load([Hello Pluglet]); Hello obj = (Hello)pc.getPluglet(TRANSPORT\_PROVIDER); // Can be RMIX-XSOAP, RMIX-JRMPX, RMIX-JRPCX etc String message = obj.sayHello(); }**

Just like RMI except multiple transports, language indep.

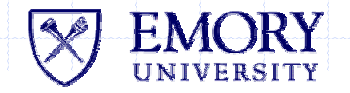

### RMIX-RPCX: Java obj. -> RPC -> C stub

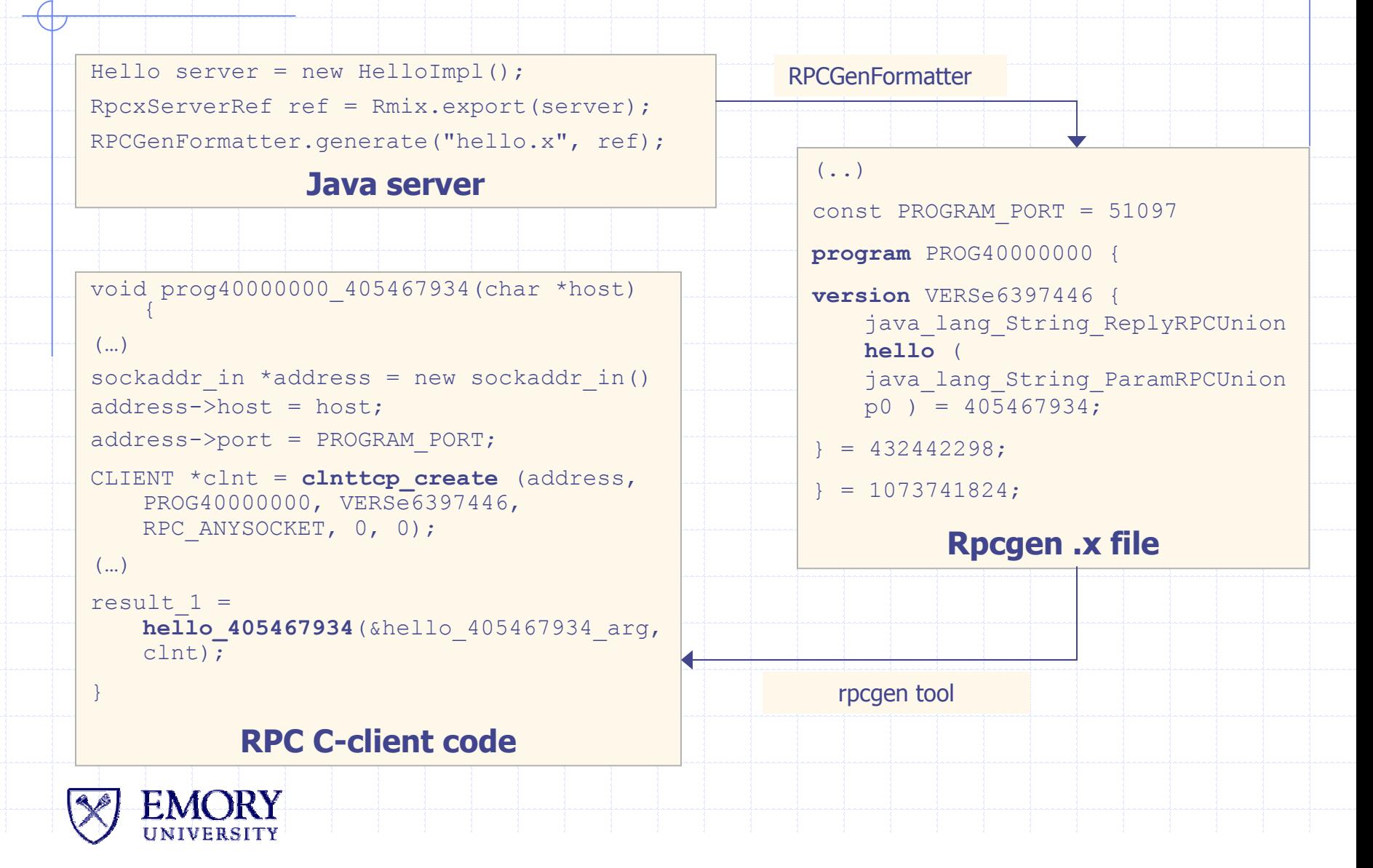

## H2O Programming and Operation

#### **◆ Start kernel**

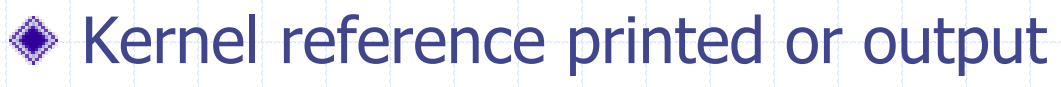

- ◆ Login to each kernel
	- **Nay be done by application**
- $\bullet$  Load appropriate pluglets on each kernel
- **◆ Start pluglets**
- ◆ Monitor with GUI

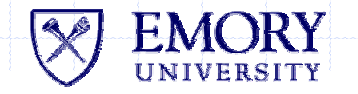

## MPI on Metasystems

#### **Many scenarios:**

- **Eirewalls**
- Non-routable NW's
- **Heterogeneous CoCs**
- Grid-enabled

#### MPI across firewalls

- **Replace all runtime** connections by tunneling
	- all MPI communication through H2O channels

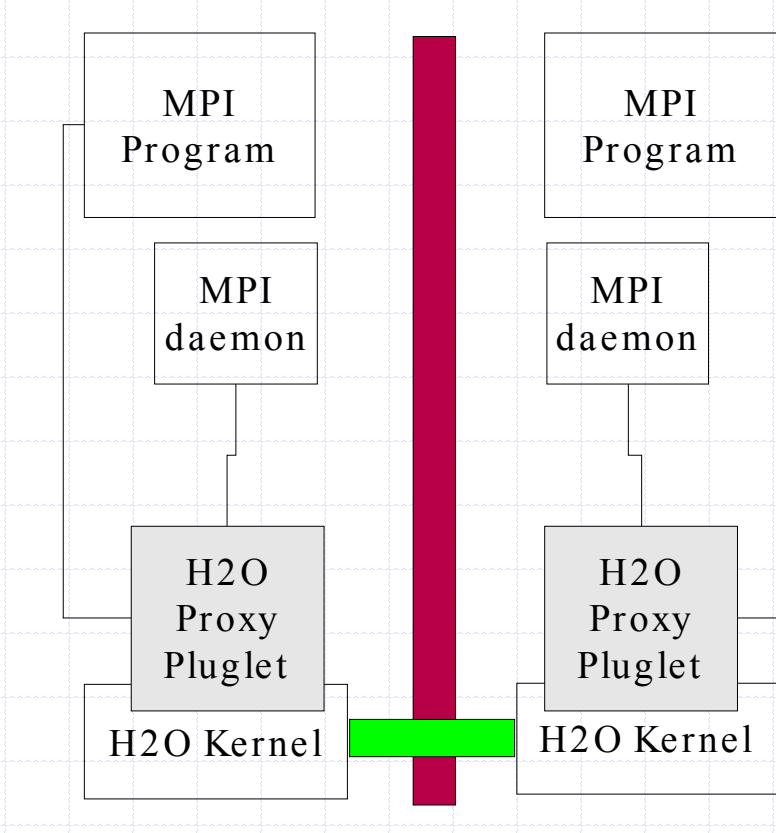

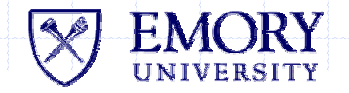

## MPI on Metasystems: FTMPI/H2O/IMPI

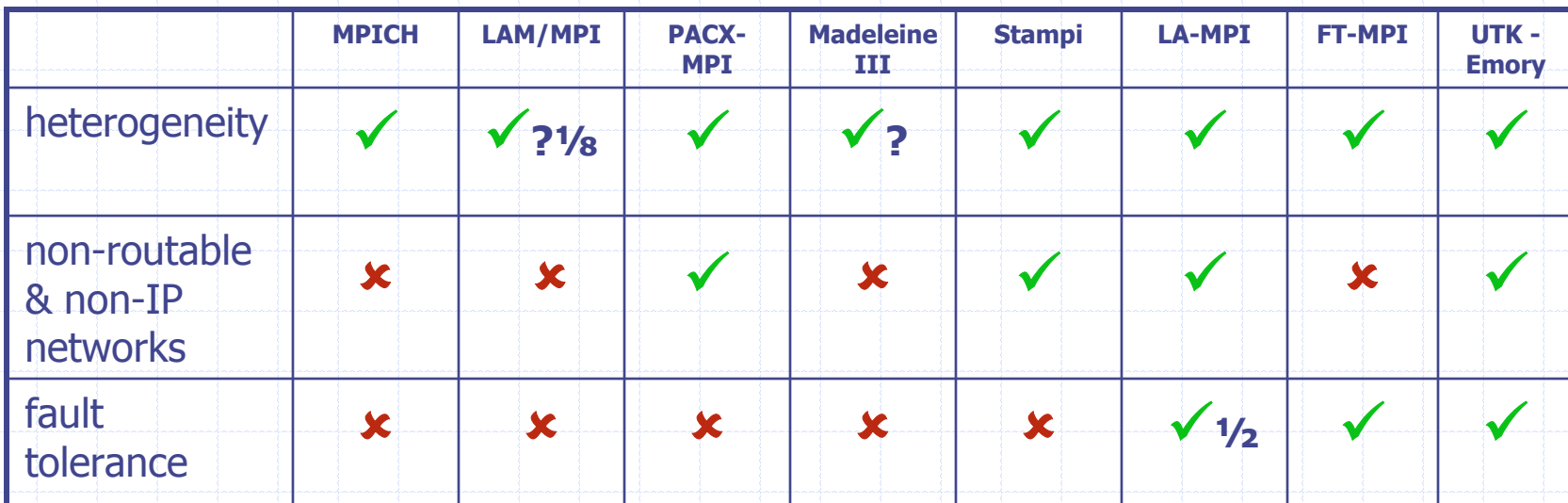

- **1. Heterogeneity** machine architectures, operating systems
- **2. Non-routable networks** 192.168.\*.\*, Myrinet netwoks …
- **3. Fault tolerance** network failures, process failures

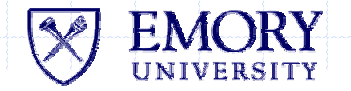

### FT-MPI/H2O/IMPI

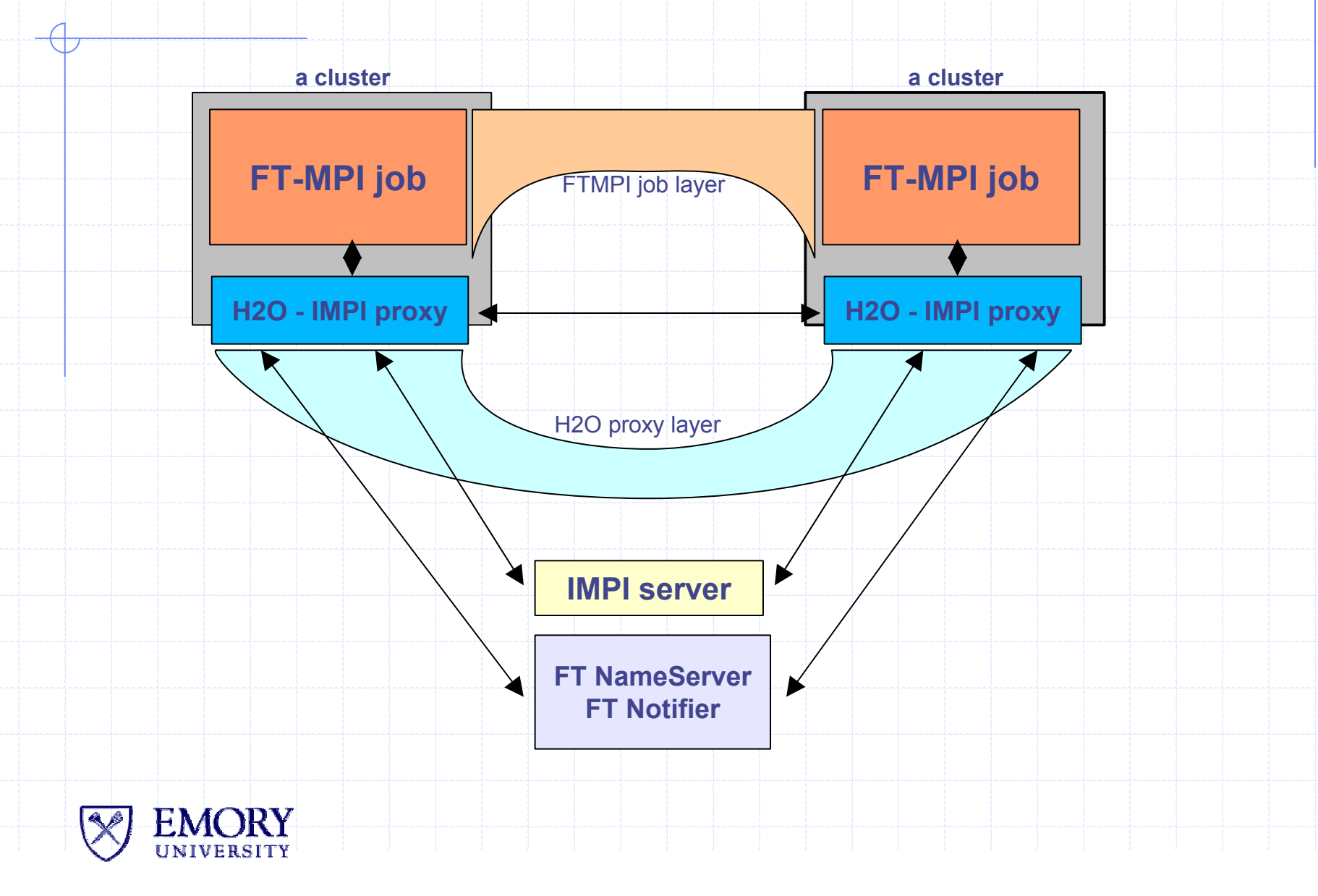

### FT-MPI/H2O/IMPI Design

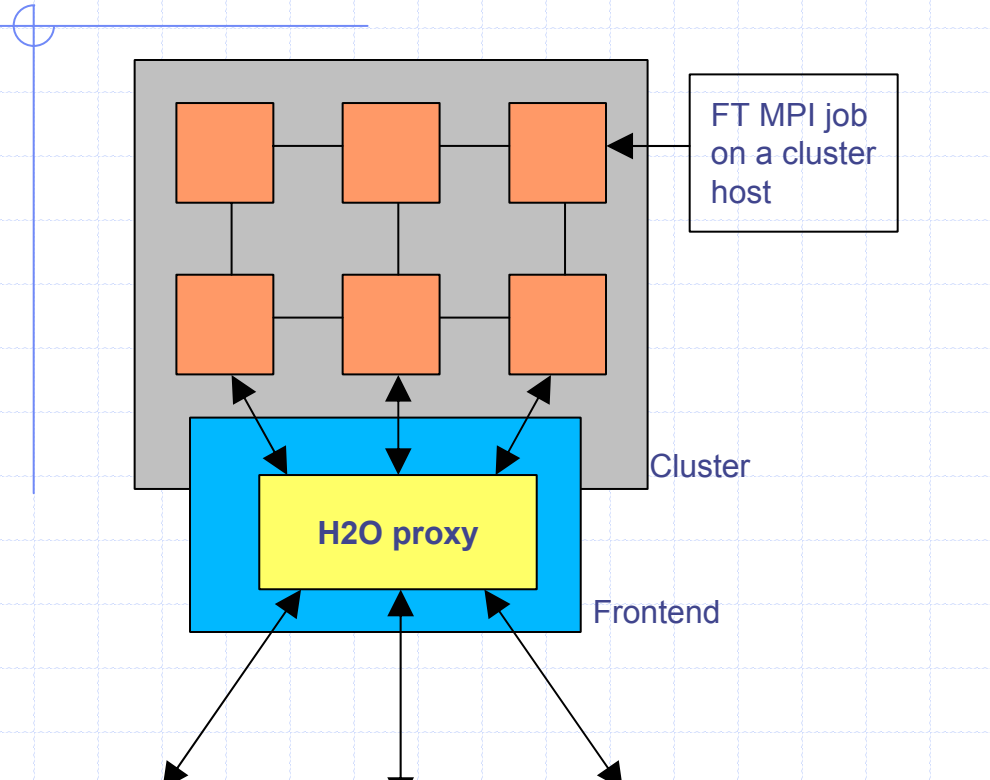

**To other proxy To FT Name Service To FT Notifier**

**Processes for intra-cluster** communication use FTMPI

- Inter-cluster communication takes place through the proxy
- All messages to the name service and to the FT-notifierare also sent through the proxy using dedicated ports

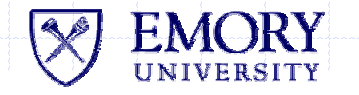

### Paradigm Frameworks

#### "Structured programming"

- **Scaffolding provided by system**
- **E. User supplies domain-specific functionality**
- Examples: Master-Slave, Genetic Algorithms, Branch-and-**Bound**

### ◆ H2O Methodology

- Paradigm pluglet supplied (may be enhanced by deployer)
- П End-user implements specified interface, initializes
- System handles distribution, communication, synchronization

### ◆ Example:

Evolutionary algorithm – nanotechnology application

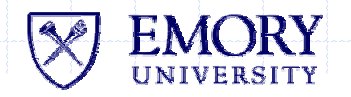

### Paradigm Frameworks Example

◆ Distributing Evolutionary Algorithms

#### Structure

- **Example 1 Figure** 1 Figures 2 Figures 1 Figures 2 Figures 2 Figures 2 Figures 2 Figures 2 Figures 2 Figures 2 Figures 2 Figures 2 Figures 2 Figures 2 Figures 2 Figures 2 Figures 2 Figures 2 Figures 2 Figures 2 Figures 2 F candidate solution
- ◆ Population of structures
	- set of **n** structures

#### Ranking of structures

 $\blacksquare$  structures in populations ordered by given fitness function

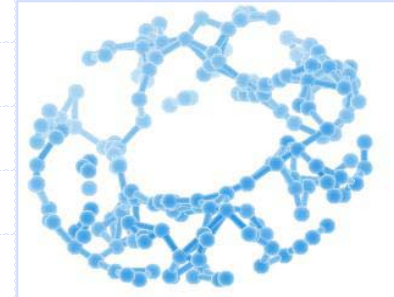

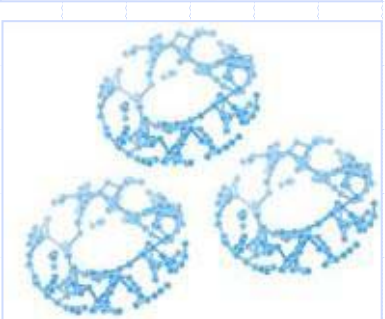

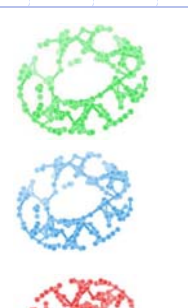

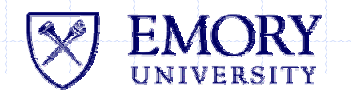

## Methodology

### ◆ Population Pluglet

- **a** a container for growing populations within the H2O framework
- Provided by H2O (or enhanced)

#### ◆ Provider/Deployer

- **Instantiate kernel**
- **Load Population pluglet**

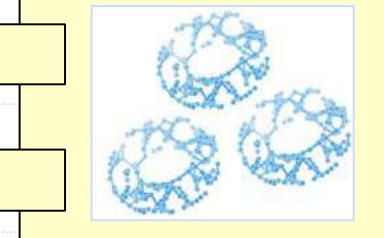

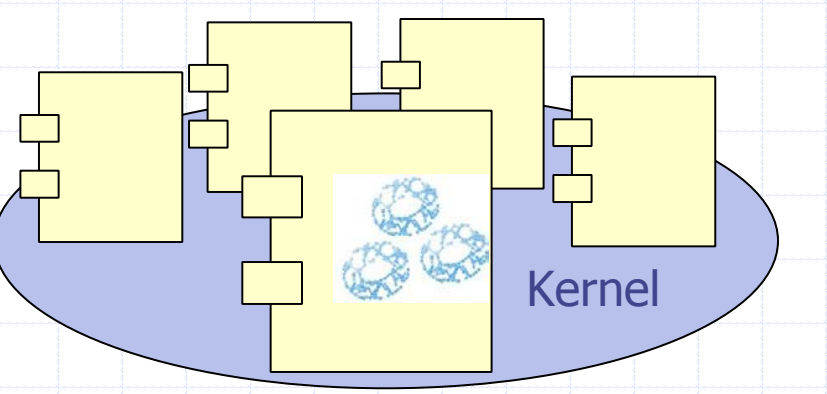

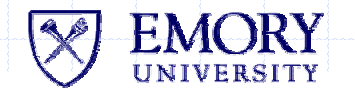

## Methodology (contd)

#### User's (or developer's) job

- to write a class implementing Growable interface
- to publish a jar file containing this class (optionally)

**interface Growable { double solveFitnessValue(); void disturb(double percent); void crossOver(Growable g1, Growable g2, List p); Object clone(); void print(); }**

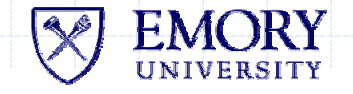

### Execution of DEVs

#### **◆ Controlling population**

- user logs in to H2O kernel containing Population Pluglet,
- اسلا∎ا initializes population specifying its size and the name of the jar containing the class that implements Growable interface
- connects multiple Population Pluglets in desired topology
- **Example 3 starts and stops population**

**}**

**n** gains results

interface PopulationManager extends Remote { **void initializePopulation(className, count); void startPopulation(); void stopPopulation(); Growable getBest(); void setBridge(anotherPPluglet);**

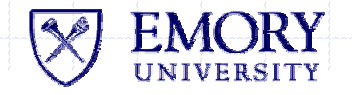

## Execution of DEV's (contd)

#### **◆ Islands**

- $\blacksquare$  many kernels running Population **Pluglets**
- **Islands exchange data**

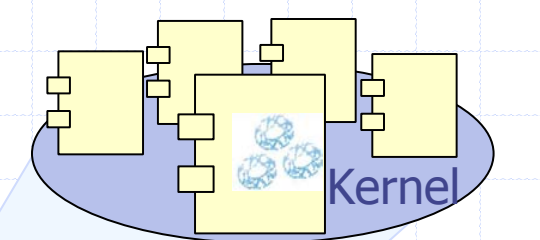

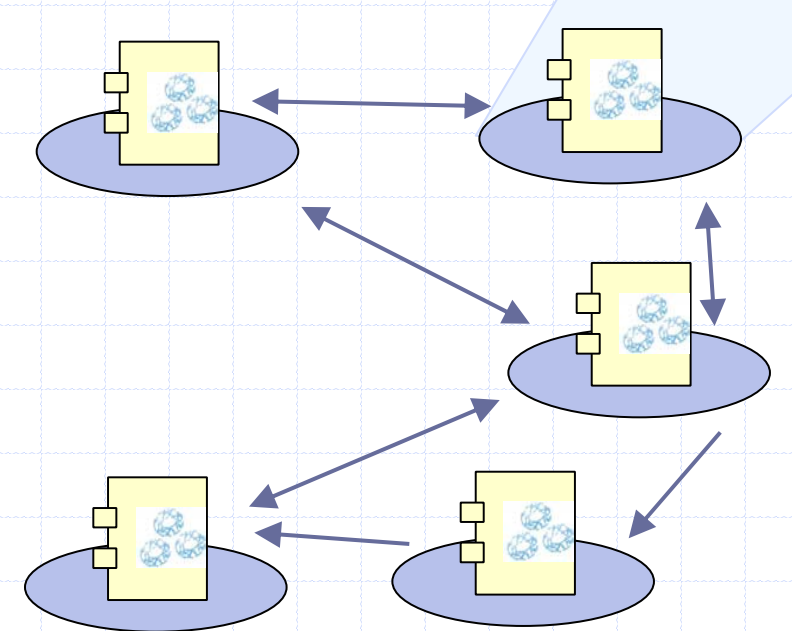

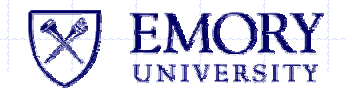

### Interaction

#### $\bullet$ Data flow between Islands

best structures are copied (migrate) to other Island.

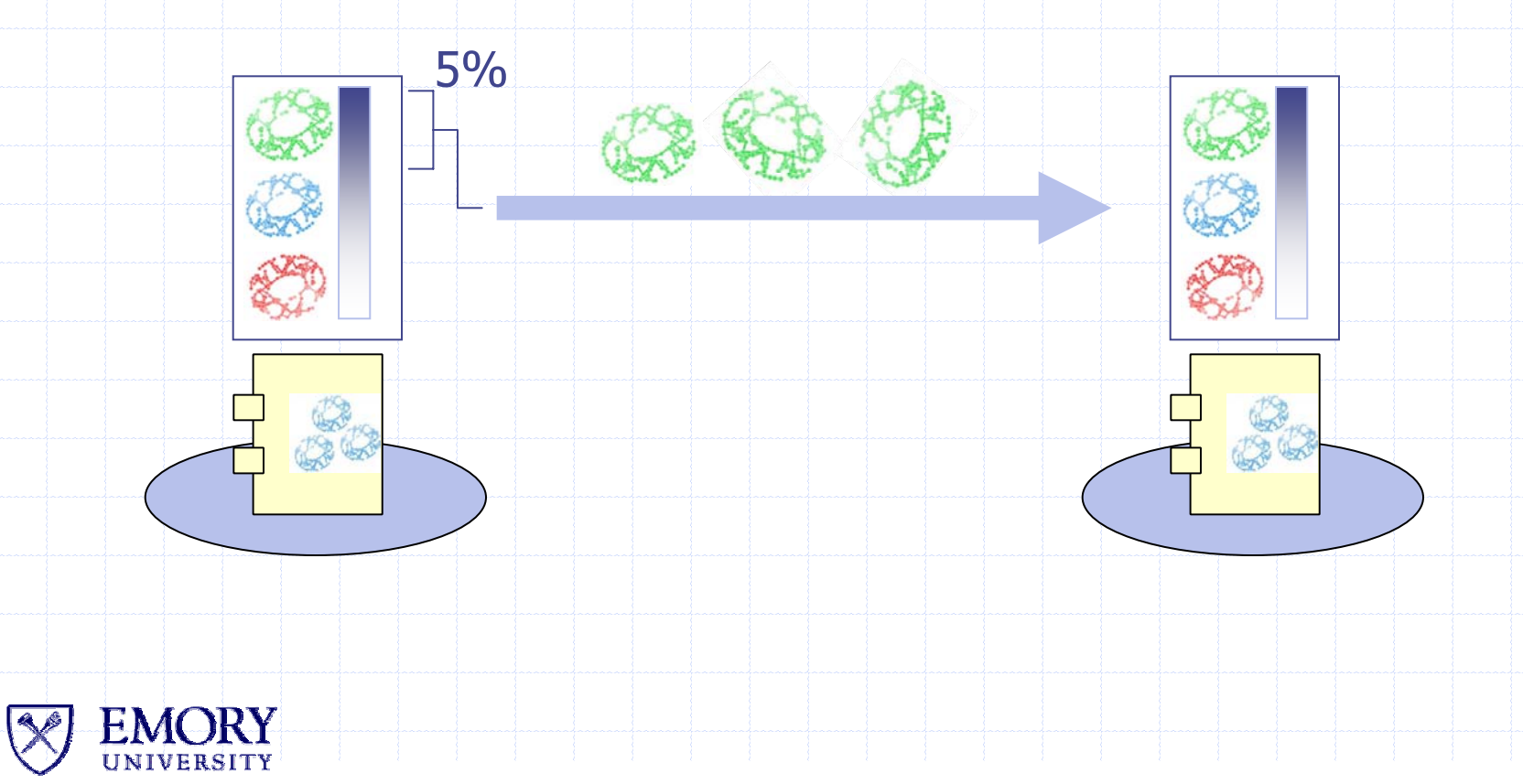

### Interaction (contd)

#### ◆ User defined topologies

User specifies the topology of connected Islands.

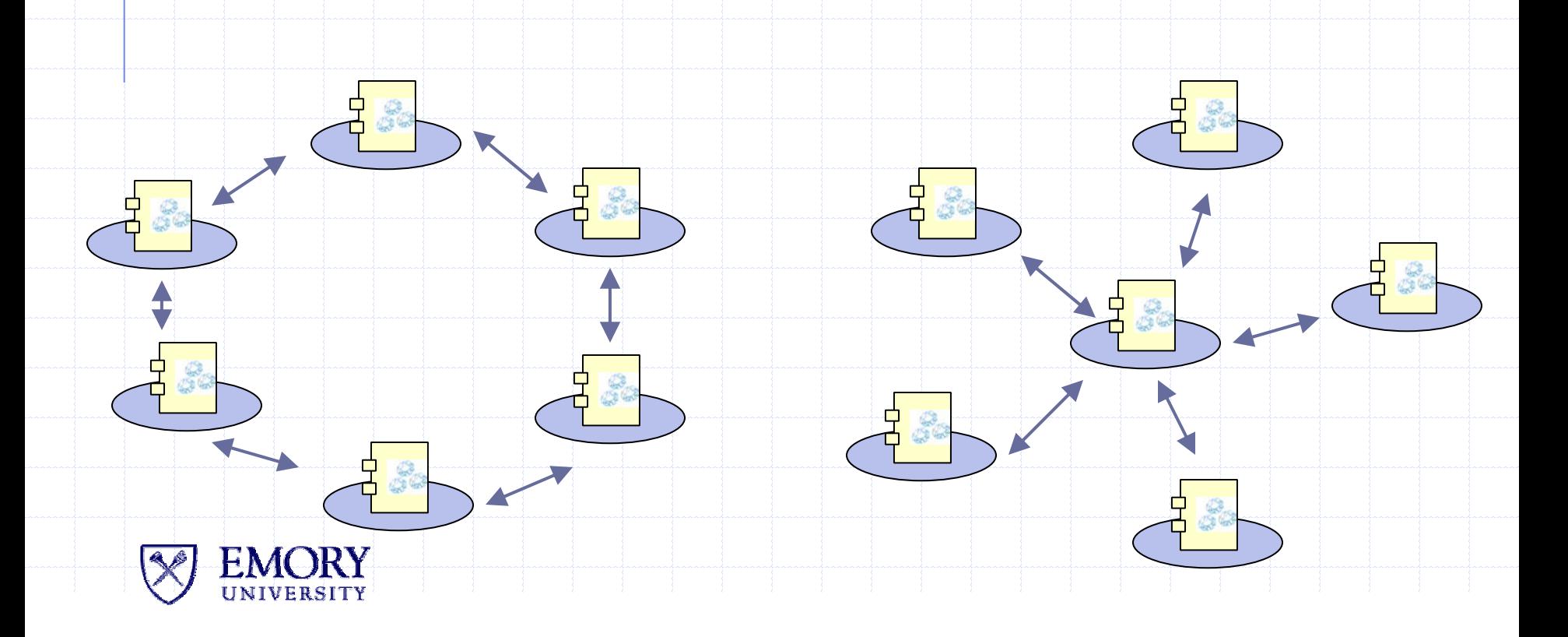

### Control and Steering

#### ◆ Manager

**Example 1 connects to pluglets to gain results and manage**populations

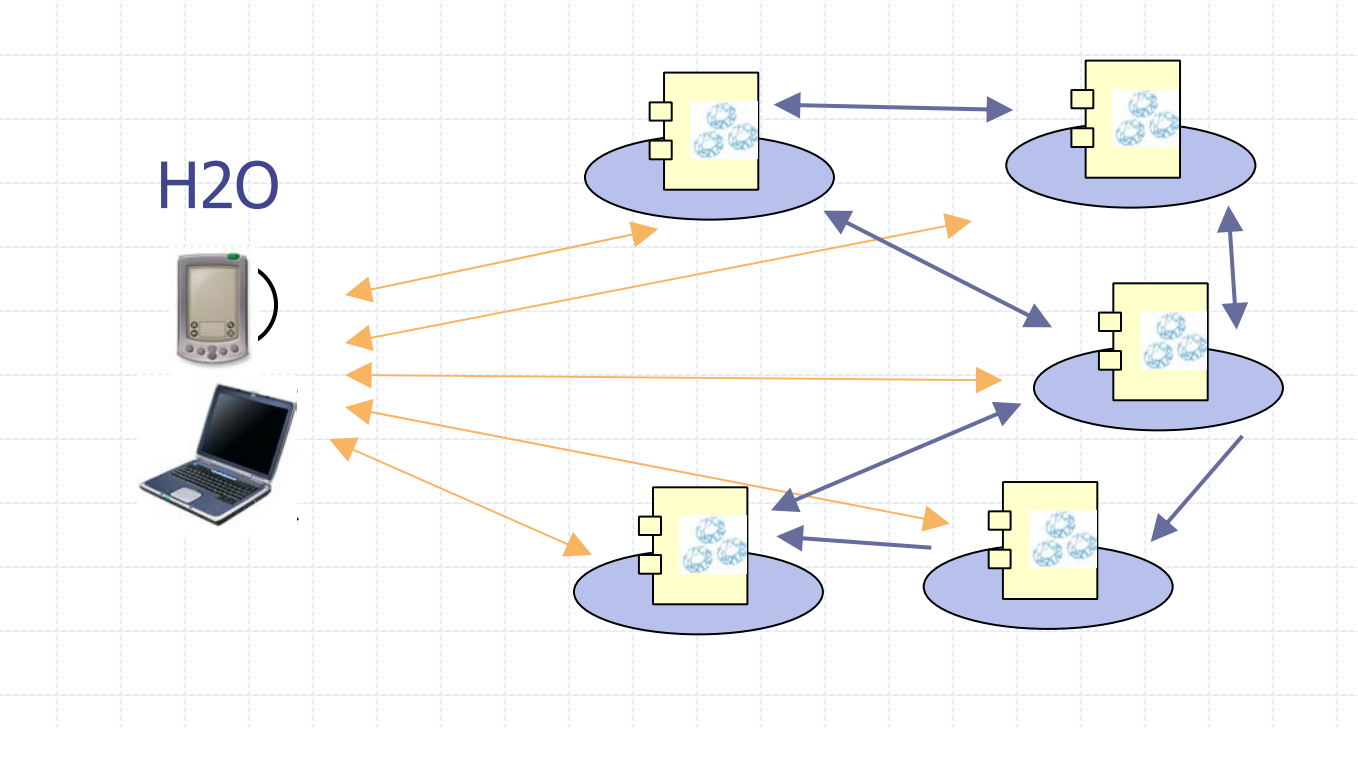

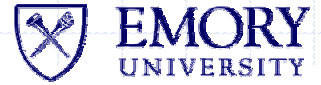

## Nanotechnology Simulation

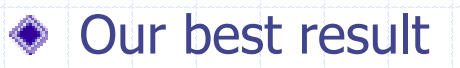

◆ The solution believed to be perfect

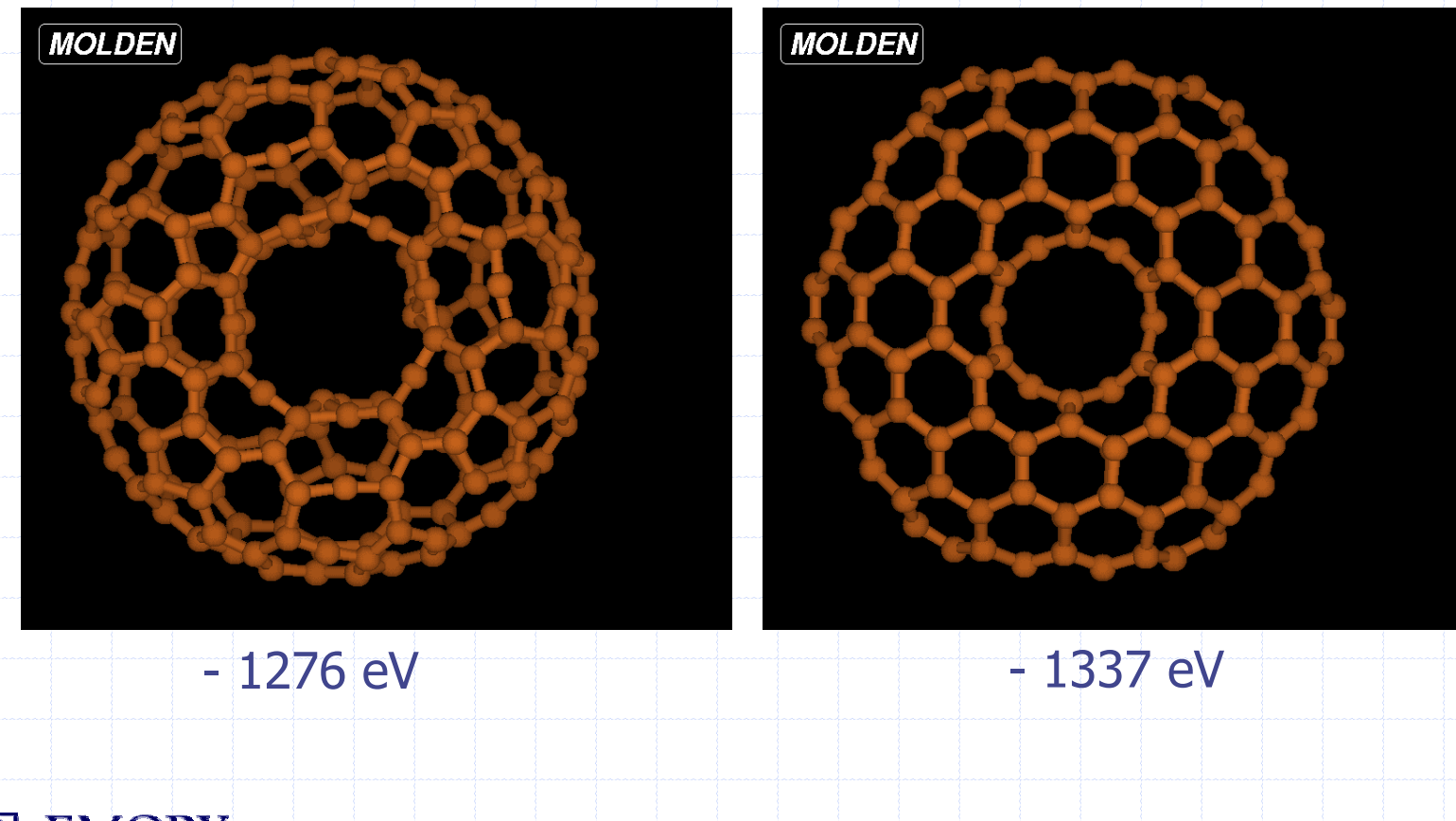

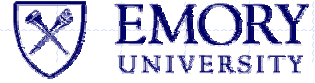

## Summary and Continuation to FT-MPI . . .

#### Parallel programming and HPC

- Traditional model assumes regularity, homogeneity, single AD, exclusivity
- Suitability for metacomputing ("Grid") environments ?

#### Solutions

- **True "Metacomputing" model** 
	- Service interface to HPC components, frameworks
	- Workflow composition
- **Example 5 Force fit MPI or similar** 
	- Transfer (partial) onus to applications
	- Provide engineering solutions (firewalls, heterogeneity, MC)
- **Example 12 Combining several of these ideas...** 
	- ◆ FT-MPI (Edgar Gabriel) . . .

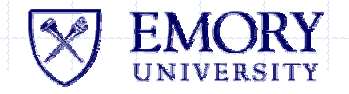